H17 奈良女子大学 大域情報学

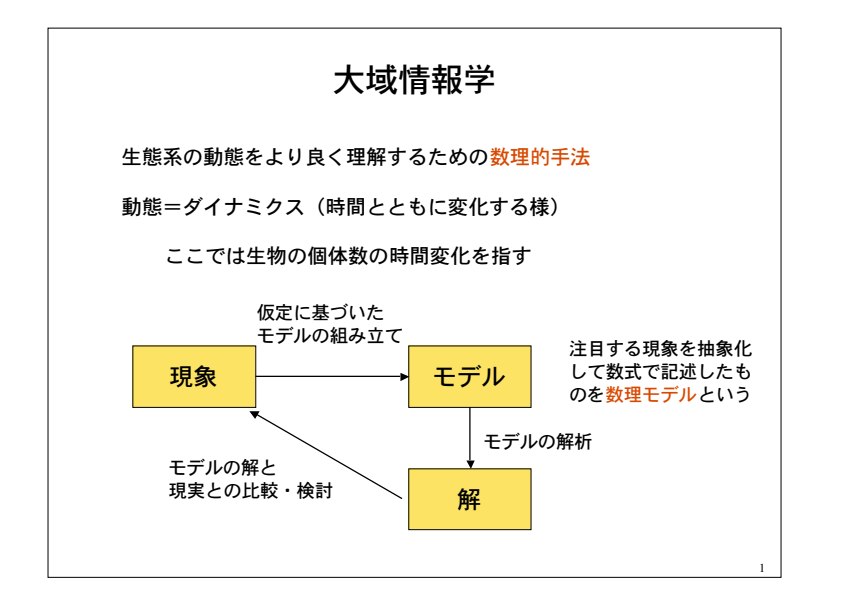

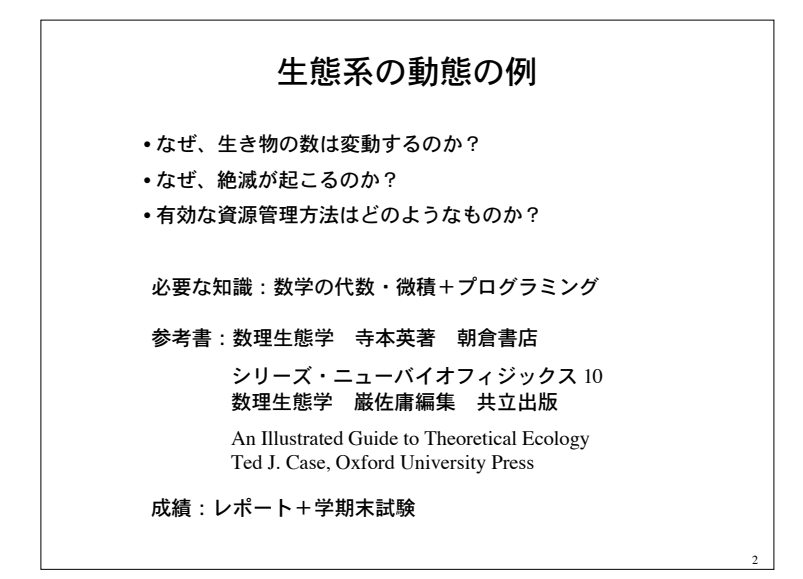

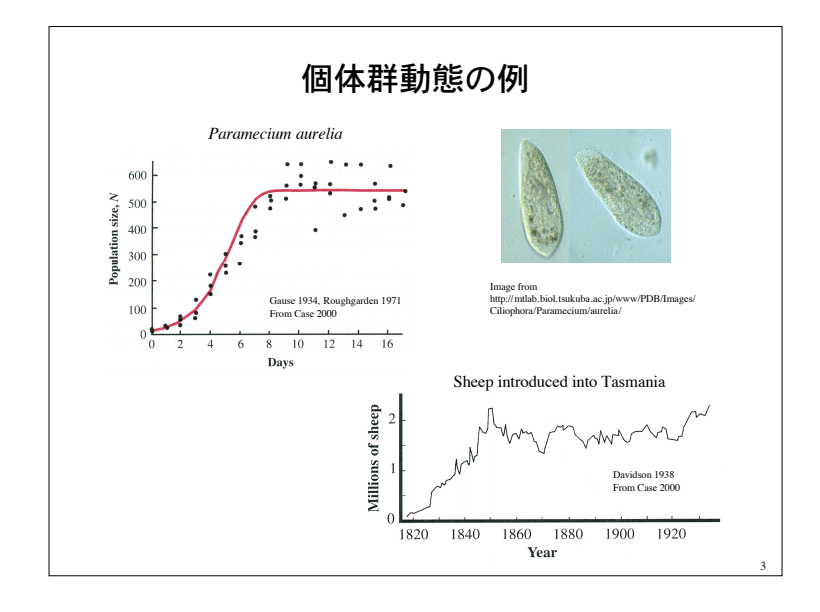

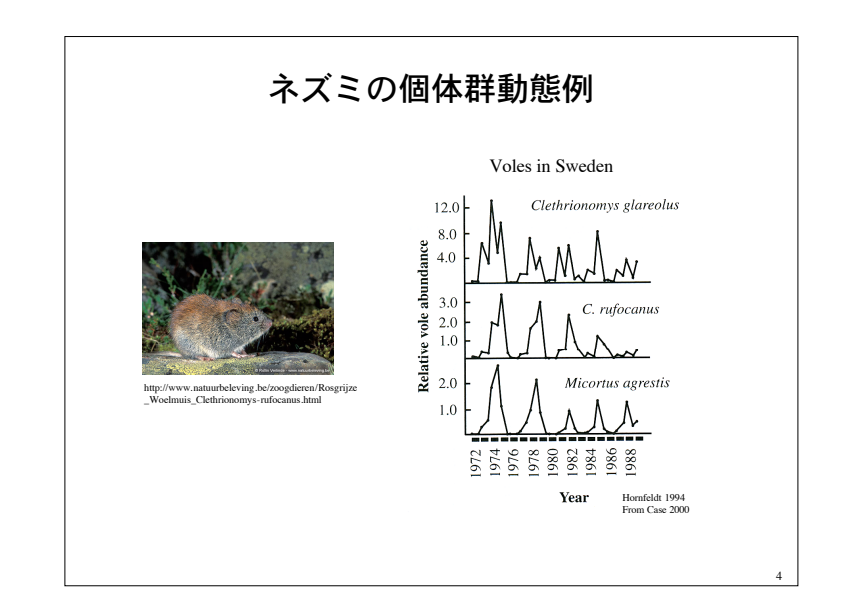

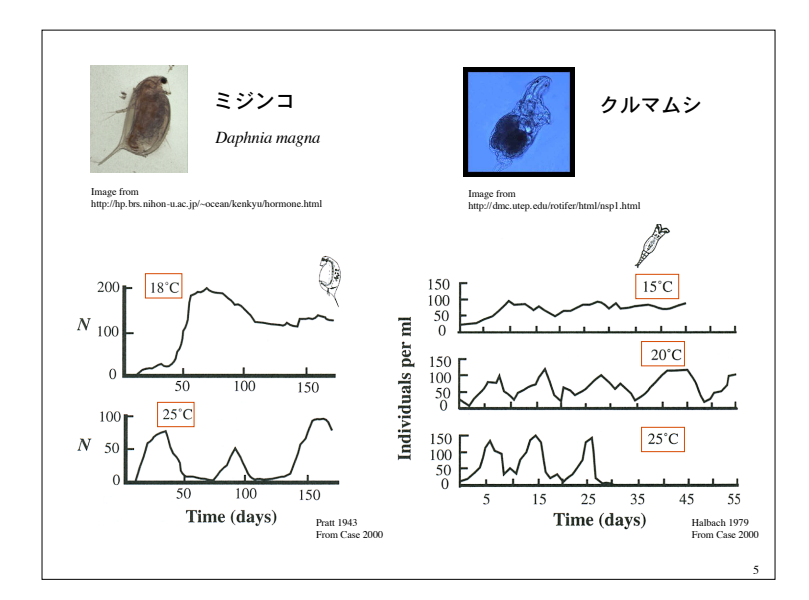

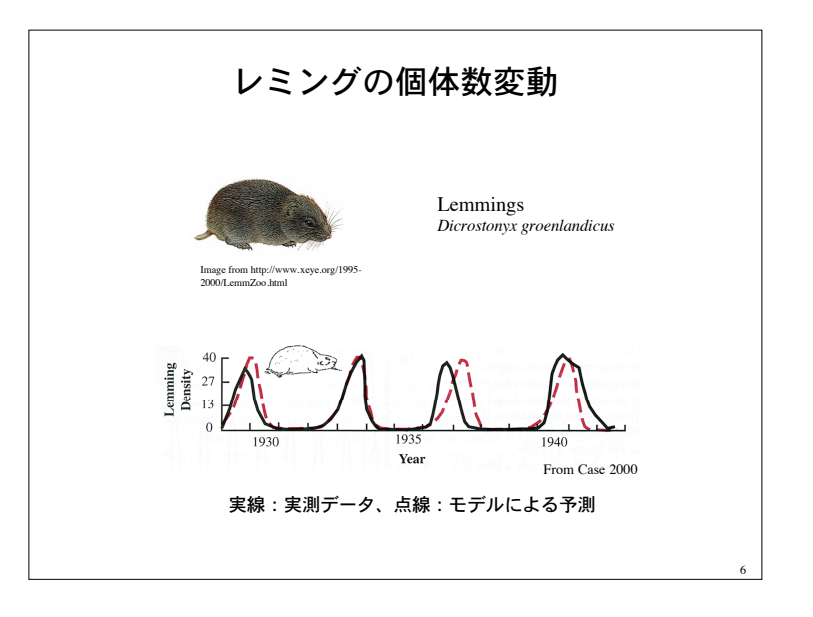

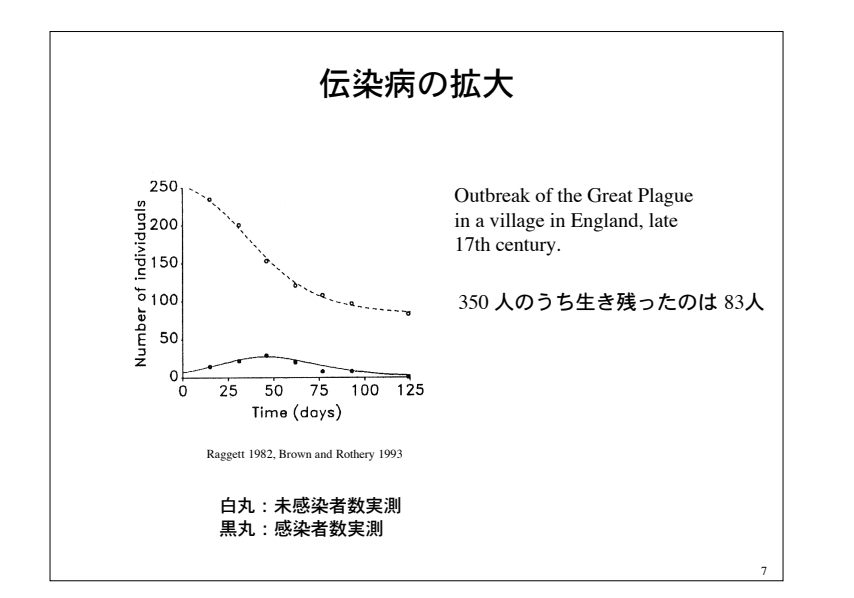

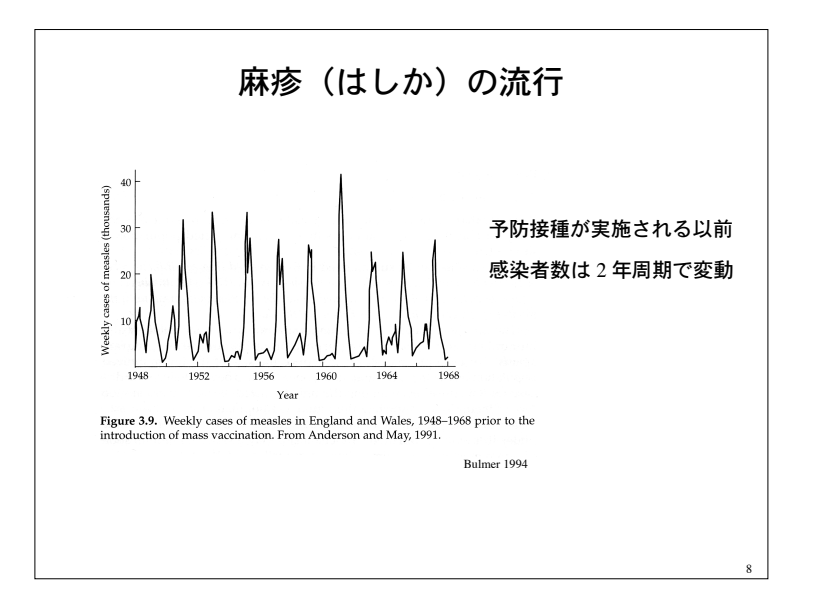

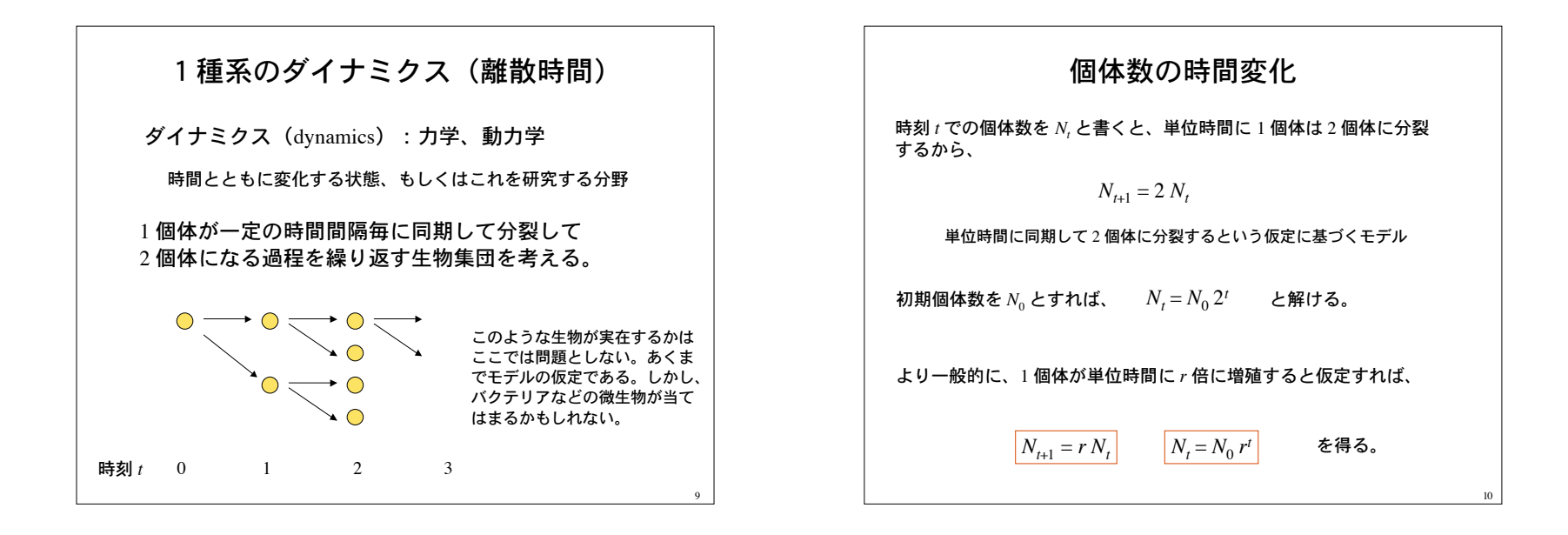

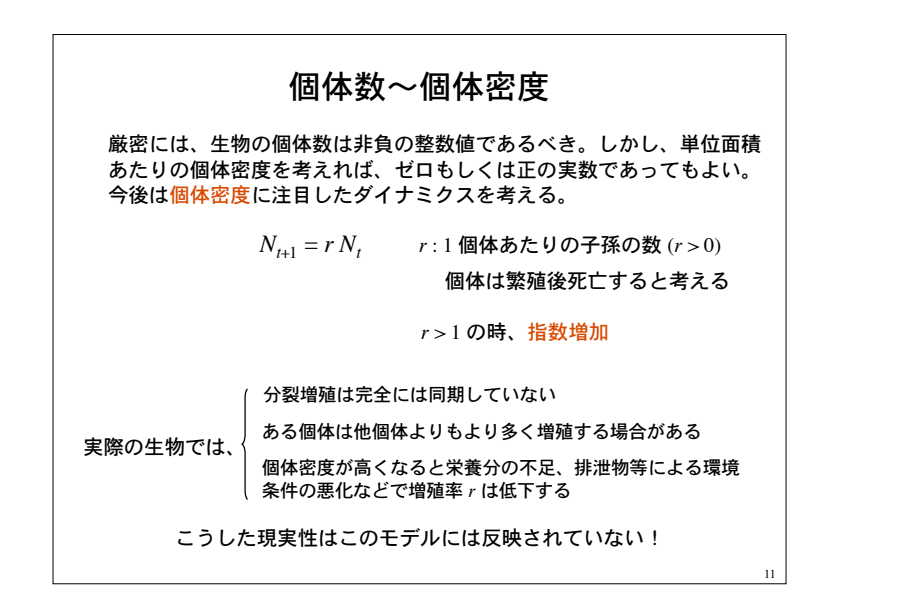

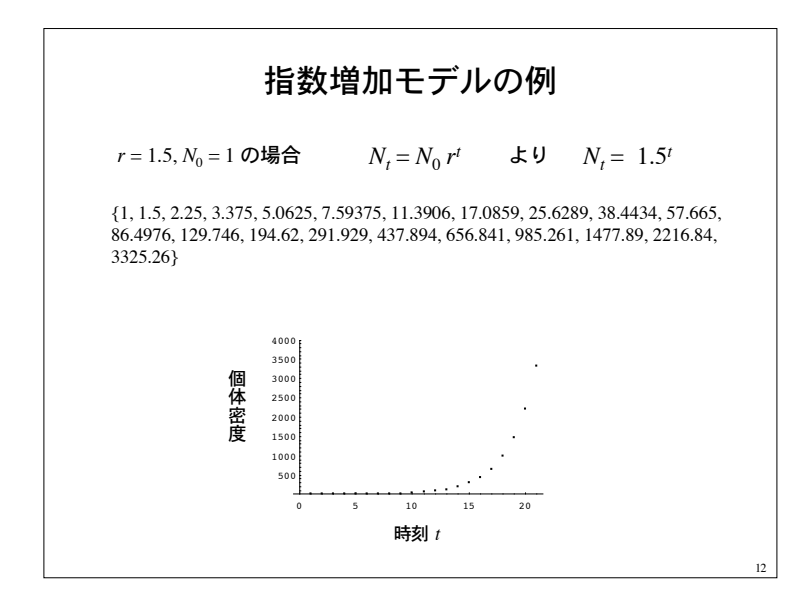

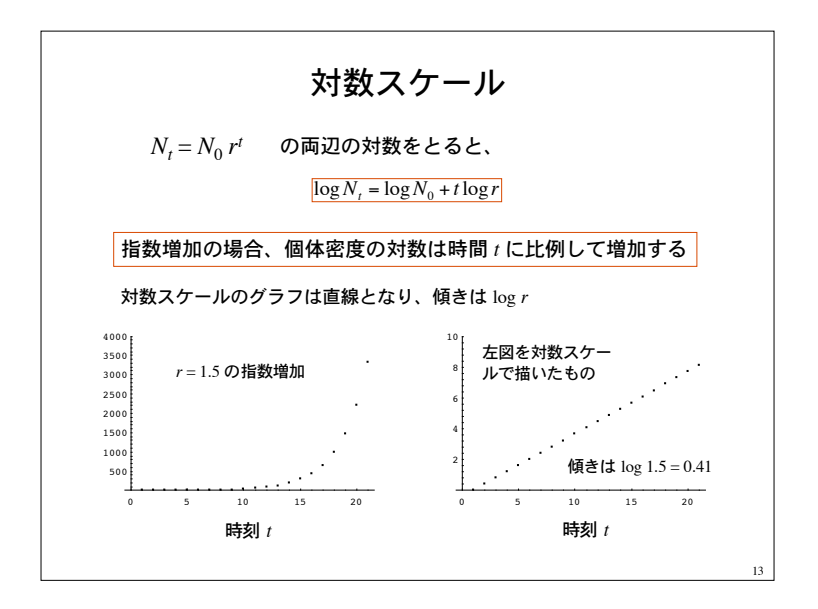

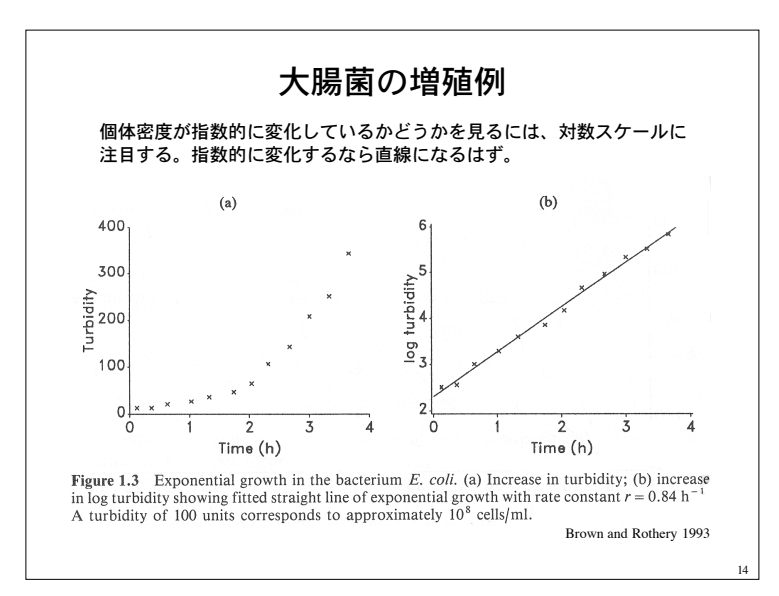

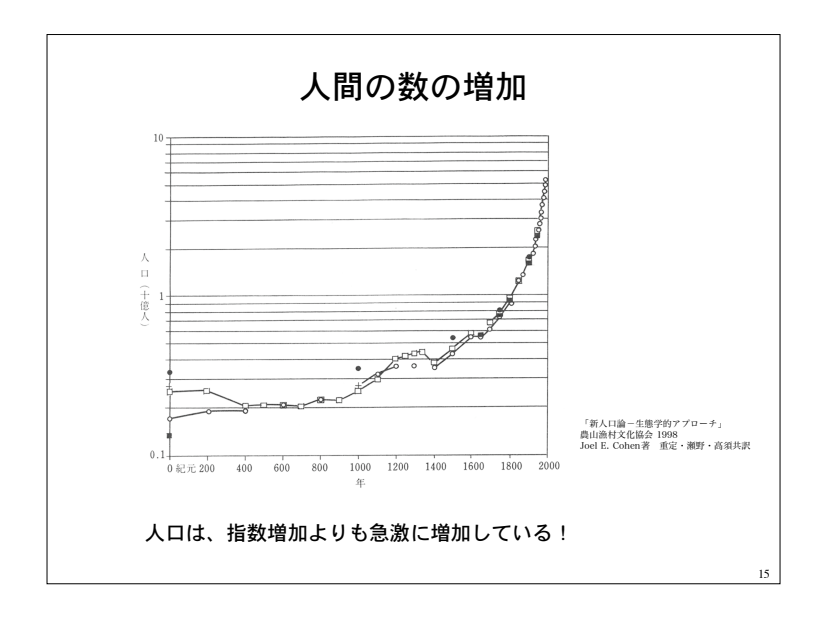

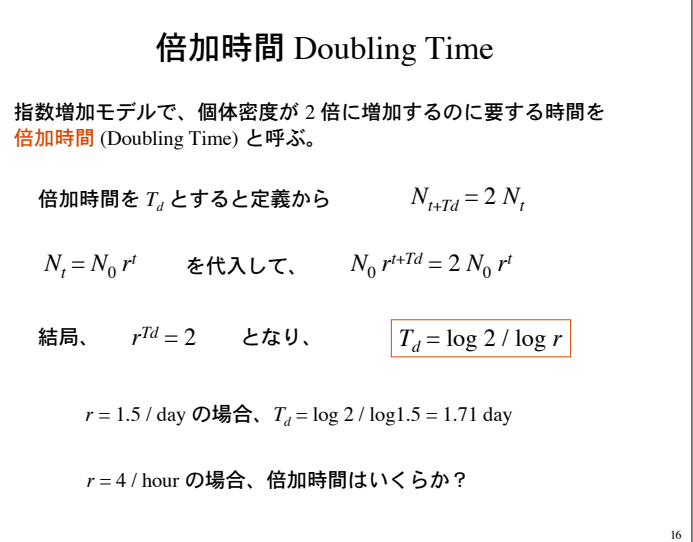

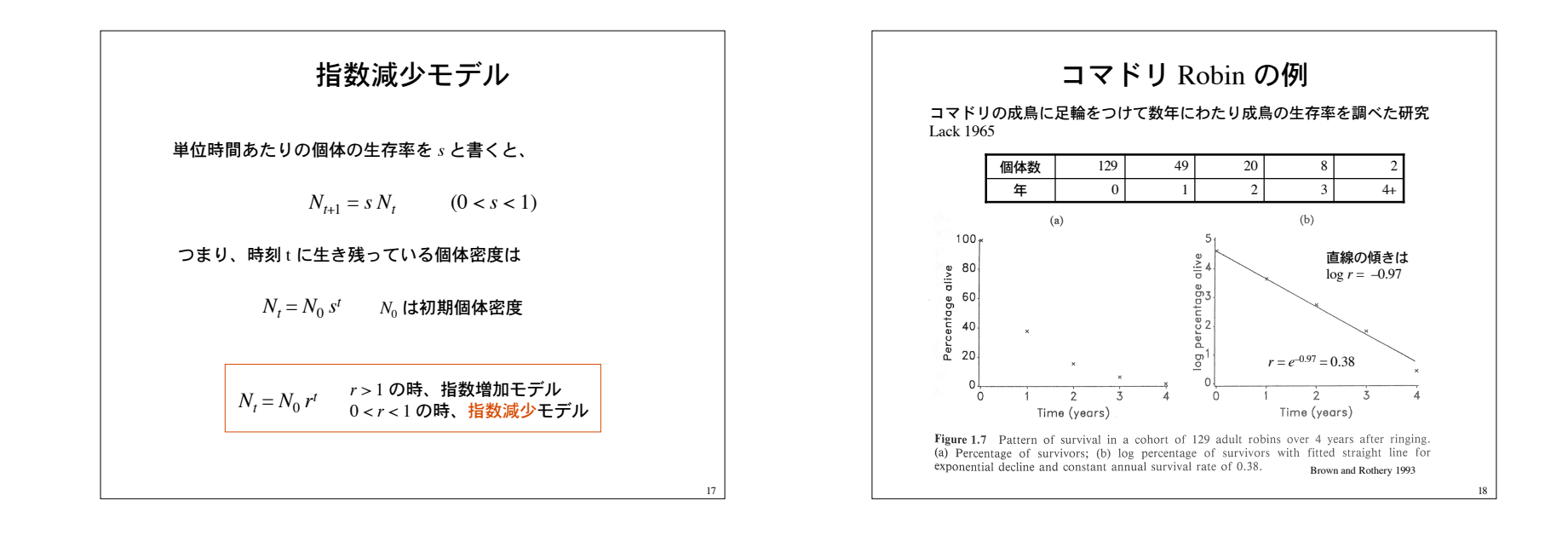

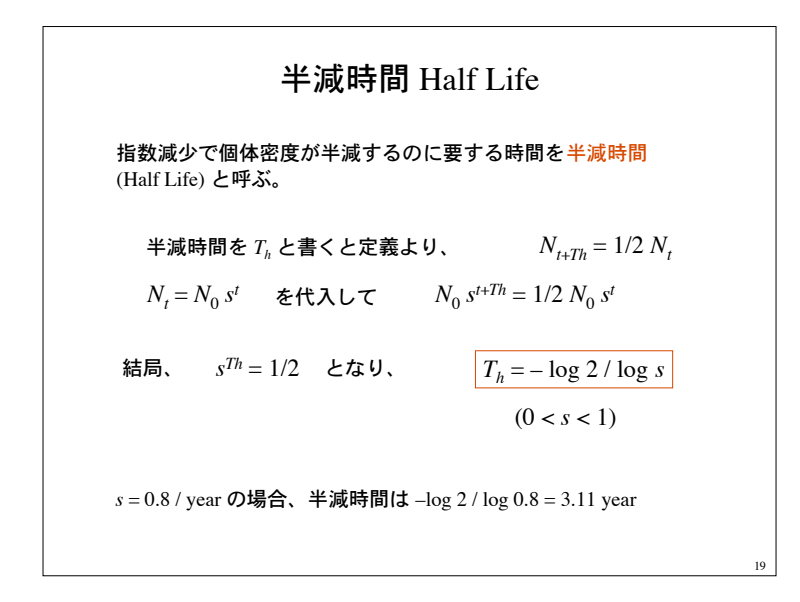

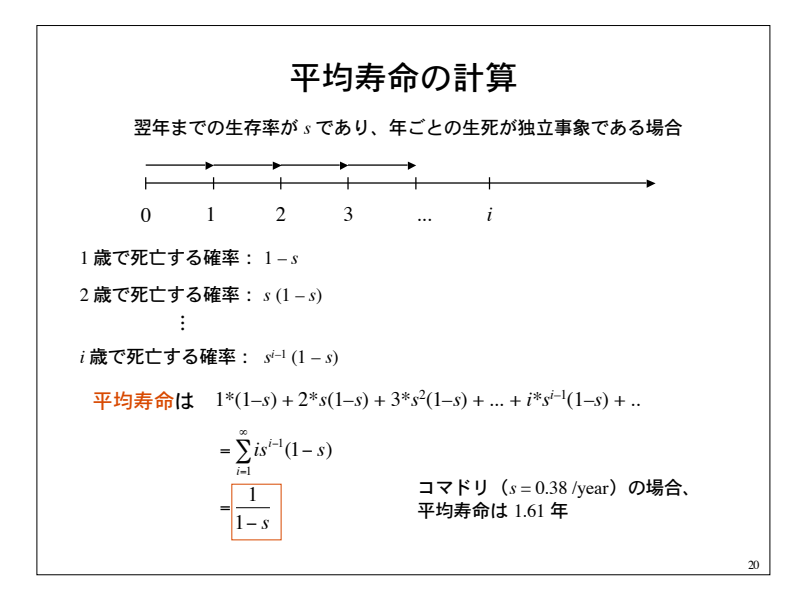

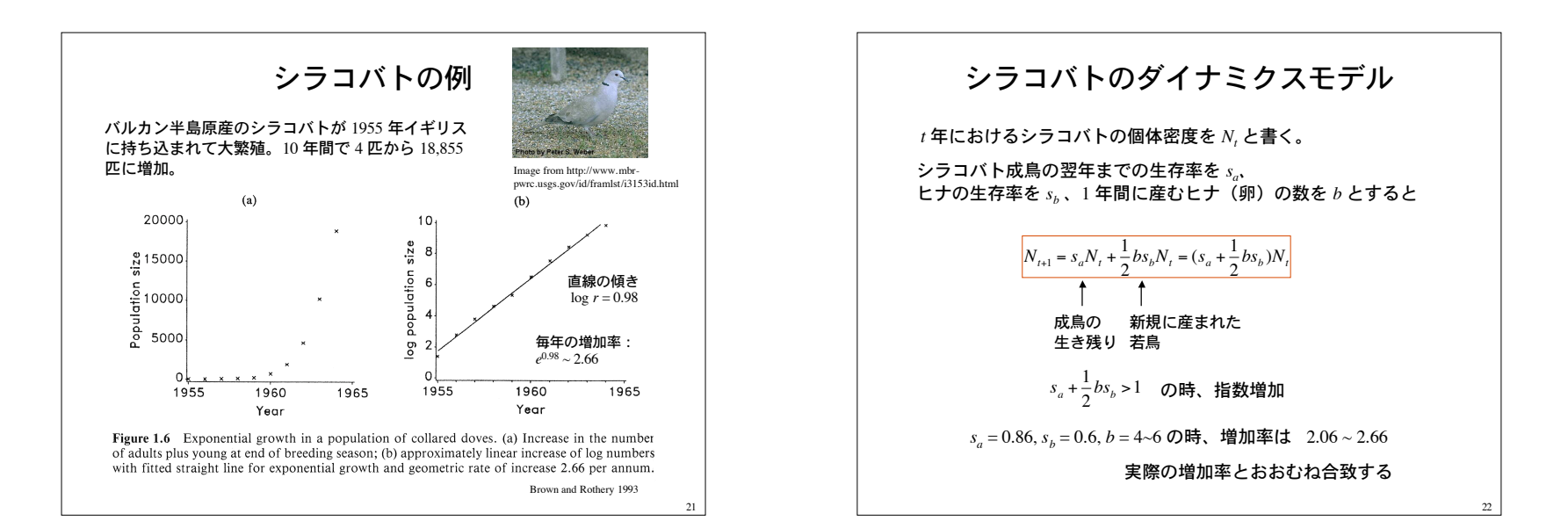

23

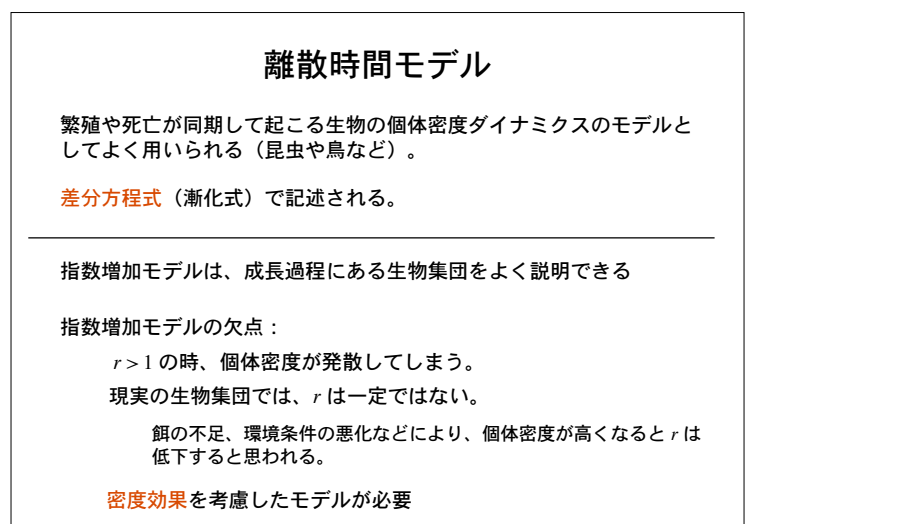

## 問題 1

Lack (1954) によるキジの個体数増加のデータ

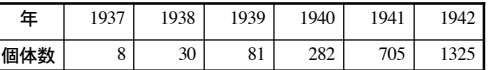

個体数は増えているが、どのような増え方か議論せよ

## 時系列データ解析の一般手順

1)横軸に時間、縦軸にデータ値をとったグラフを描く

- 2)対数スケールで描いてみる
- 3)対数スケールでほぼ直線になれば、指数的に変化していると判断

24

## 問題 2 double pop density =  $1.0$ , r=1.1; int t; for( $t=0$ ;  $t<100$ ;  $t++$ ){ pop\_density  $*= r;$ printf("%f\n", pop\_density); } 指数増加モデルを適当な増加率 *r*、初期密度で計算するプログラムを作 成し、ダイナミクスを視覚化せよ。対数スケールでも視覚化する事。 プログラムの骨格

25

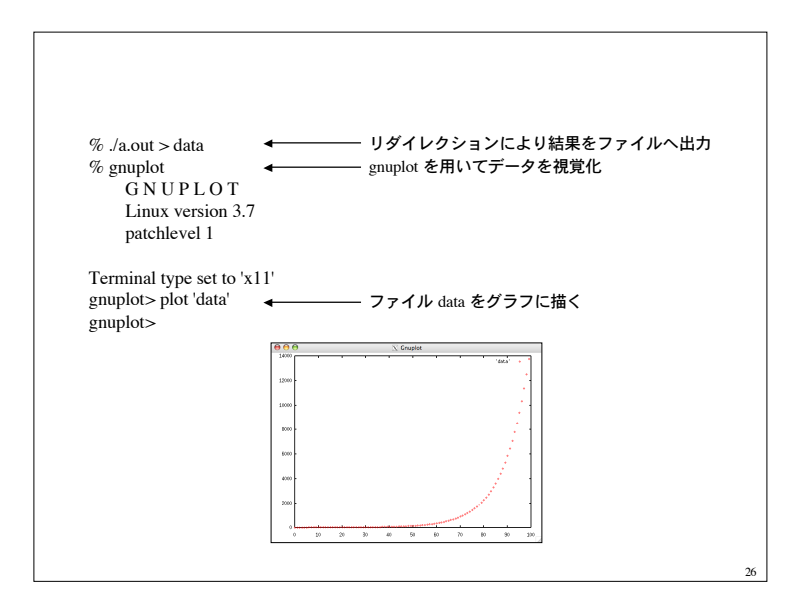